- https://wiki.unloquer.org/

## **Documentación Procesos de Johnny Sepúlveda**

[Manual introductorio a scratch extras Kinect y S4A](https://wiki.unloquer.org/personas/johnny/proyectos/manual_scratch) [Introducción a JS - Programación creativa para la WEB](https://wiki.unloquer.org/personas/johnny/proyectos/processingjs) [Interfaces MIDI con Arduino](https://wiki.unloquer.org/personas/johnny/proyectos/hiduino) [LSDJ - Música 8bits hecha con Gameboys](https://wiki.unloquer.org/personas/johnny/proyectos/lsdj) [Configuración ESP8266 en MACos](https://wiki.unloquer.org/personas/johnny/proyectos/esp8266) [React](https://wiki.unloquer.org/personas/johnny/proyectos/anotaciones-react) [visualizaciones D3](https://wiki.unloquer.org/personas/johnny/proyectos/visualizaciones_d3) [Plataforma IOT Cayenne](https://wiki.unloquer.org/personas/johnny/proyectos/plataforma_iot_cayenne)

cambiar el enlace proyectos:xxx

From: <https://wiki.unloquer.org/> -

Permanent link: **<https://wiki.unloquer.org/personas/johnny/start?rev=1509979575>**

Last update: **2017/11/06 14:46**

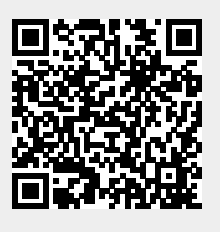